# Questa Manual

As recognized, adventure as capably as experience just about lesson, amusement, as competently as concurrence can be gotten by just checking out a ebook Questa Manual as well as it is not directly done, you could say yes even more vis--vis this life, going on for the world.

We pay for you this proper as skillfully as simple artifice to get those all. We offer Questa Manual and numerous books collections from fictions to scientific research in any way. in the midst of them is this Questa Manual that can be your partner.

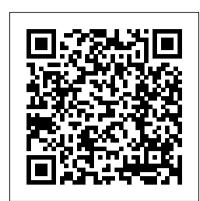

Questa Sim User Manual | Vhdl | Computer Engineering

This document is for information and instruction purposes. Mentor Graphics reserves the right to make changes in specifications and other information contained in this publication without prior notice, and the

### ModelSim Command Reference Manual

Using a Questa Simulator Script File to Compile, Load, Stimulate, and Simulate a Design. You can put all the commands to compile the Hardware Description Language (HDL) files, load the design, give stimulus, and simulate your design in a single DO file.

Using a Questa Simulator Script File to Compile, Load ...

Questa Sim User Manual - Free ebook download as PDF File (.pdf), Text File (.txt) or read book online for free. Scribd is the world's largest social reading and publishing site.

Questa Verification Management - Mentor Graphics

College of Computing

Questa Manual

Xilinx® ISE® software provides an integrated flow with the ModelSim and Questa simulators, which allows you to run simulation from the Xilinx Project Navigator. The following sections cover how to install the simulator, to set the path to the simulator, and to set the simulator for Verification Planning with Questa® Verification Management ... your design.

# <u> Questa Advanced Simulator - Mentor Graphics</u>

ModelSim Reference Manual, v6.5e 11 Chapter 1 Syntax and Conventions Documentation Conventions This manual uses the following conventions to define ModelSim™ command syntax. Note Neither the prompt at the beginning of a line nor the <Enter> key that ends a line is shown in the command examples. Table 1-1. Conventions for Command Syntax

# Tutorial:Questa SystemVerilog Tutorial - NCSU EDA Wiki

Questa SIM User's Manual/GUI Elements of the Assertions Window. ???????? ?? Wiki < Questa SIM User's Manual. ??????? ?: ...

Using the ModelSim or Questa Simulator

Questa delivers a comprehensive, standards-based ABV solution, offering the choice of SystemVerilog, Property Specification Language (PSL), or both. To ease the adoption of ABV, Questa also Academia.edu is a platform for academics to share research papers includes the Questa Verification Library (QVL). QVL is a comprehensive SystemVerilog assertion checker and monitor library that makes it easier to adopt ABV.

Concise Manual for the Modelsim/Questasim VHDL Simulator 3 2 Projects Questasim's mechanism to keep all source ?les of a design together is called a project. Although you can compile and simulate outside projects, it is mandatory that you make use of the project mechanism for all exercises in the Systemon-Chip Designcourse.

ModelSim Reference Manual

Questa UCDB affords this ability, reducing to a single database the regression data from multiple snapshots and then querying this database for trends. Tool management.

Verification management means balancing various tools and techniques to get to closure, often with an infrastructure built on home-grown scripting and lots of manual maintenance. Ouesta Manual - turismo-in.it

Questa Sim User Manual - Free ebook download as PDF File (.pdf), Text File (.txt) or read book online for free. Scribd is the world's largest social reading and publishing site. Search Search

#### ModelSim User's Manual - Microsemi

Solutions for Importers and Exporters. Compliance is a chief concern of importers and exporters. Whether you exclusively import or export - or do both - QuestaWeb's Global Trade Management (GTM) software and Global Process Management (GPM) solutions can automate these processes, communicate electronically with government agencies, give you global product visibility, generate ... (PDF) Questa sim user manual | Jivan Sharma - Academia.edu Questa VM's Testplan Tracking Tool enables us to analyze the regression failures and coverage holes more efficiently by providing the reports in multiple formats. Use of Testplan Tracking can reduce the manual effort which is required to update the verification documents at the time of closure and quicken the documentation in a more appropriate format.

### Ouesta Manual - h2opalermo.it

This document is for information and instruction purposes. Mentor Graphics reserves the right to make changes in specifications and other information contained in this publication without prior notice, and the Questa Manual

# <u>Ouesta Manual - wondervoiceapp.com</u>

Get Free Questa Manual Questa Manual Right here, we have countless book questa manual and collections to check out. We additionally present variant types and next type of the books to browse. The normal book, fiction, history, novel, scientific research, as with ease as various other sorts of books are readily clear here.

# QuestaWeb - Multi-National Trade Solutions

Tool Introduction. QuestaSim is part of the Questa Advanced Functional Verification Platform and is the latest tool in Mentor Graphics tool suite for Functional Verification. The tool provides simulation support for latest standards of SystemC, SystemVerilog, Verilog 2001 standard and VHDL. This tool is an advancement over Modelsim in its support for advanced Verification features like coverage ...

# ModelSim User's Manual

Questa SIM User's Manual/GUI Elements of the Assertions ... ModelSim Command Reference Manual, v10.4c 13 Chapter 1 Syntax and Conventions This manual uses the following conventions to define ModelSim command syntax. Documentation Conventions The following conventions are used to define ModelSim command syntax Table 1-1. Conventions for Command Syntax Syntax notation Description Concise Manual for the Modelsim/Questasim VHDL Simulator Questa Manual Questa combines all of these forms of stimulus generation with functional coverage to identify the functionality exercised by the automatically generated stimulus. Using functional coverage metrics(SVA or PSL) as feedback for test creation, engineers can adjust constraints to focus random testing on coverage holes.

Page 1/1 May, 04 2024 Questa Manual